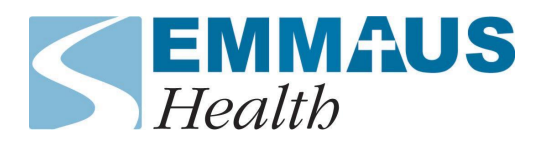

## Patient Portal Guide

Check this guide for help navigating some of the available options on our patient portal.

Not all features are available on the mobile version. You can access the full site either from a laptop or desktop, or on mobile find the small link at the bottom of the screen to go to the full site.

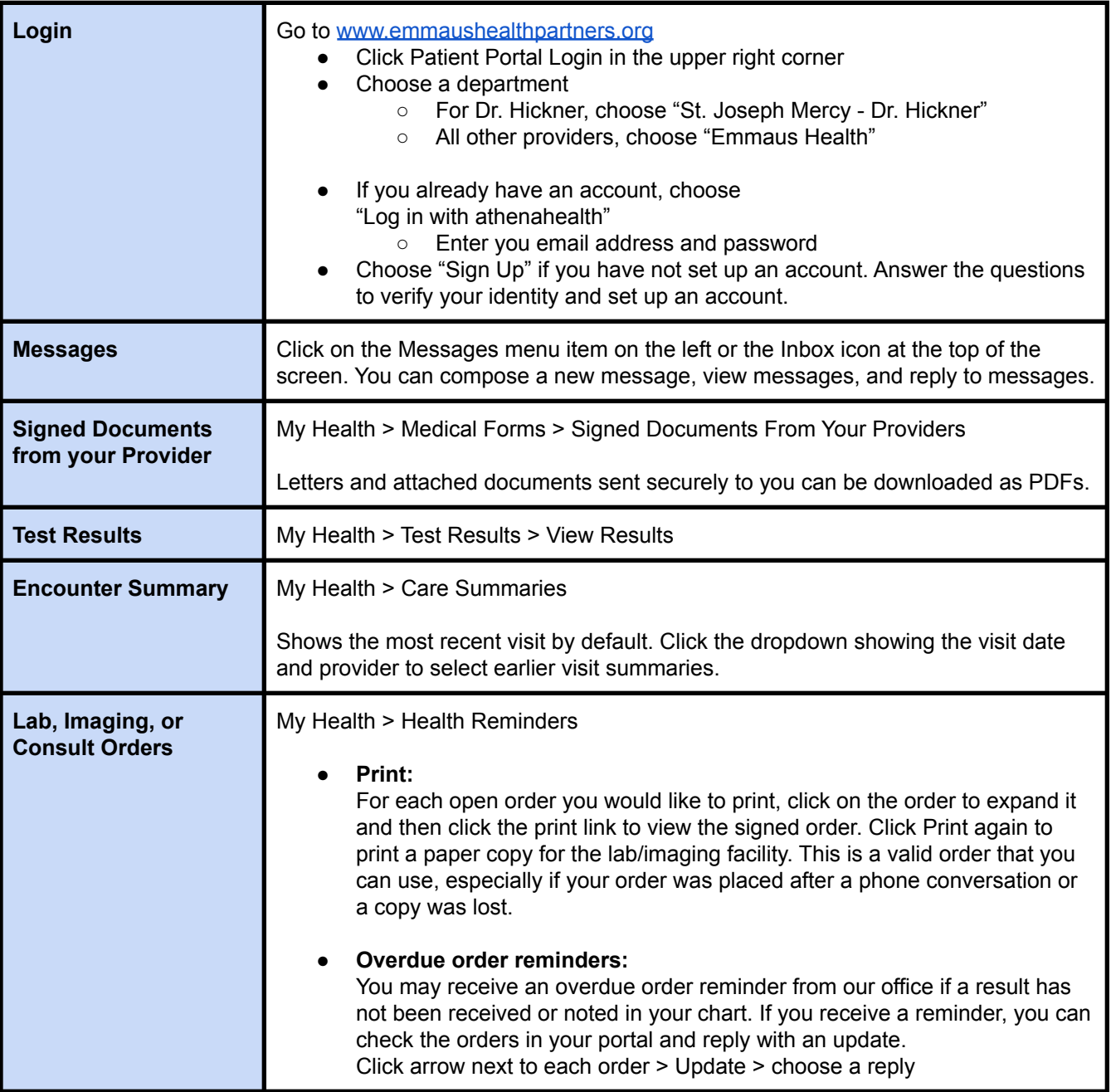

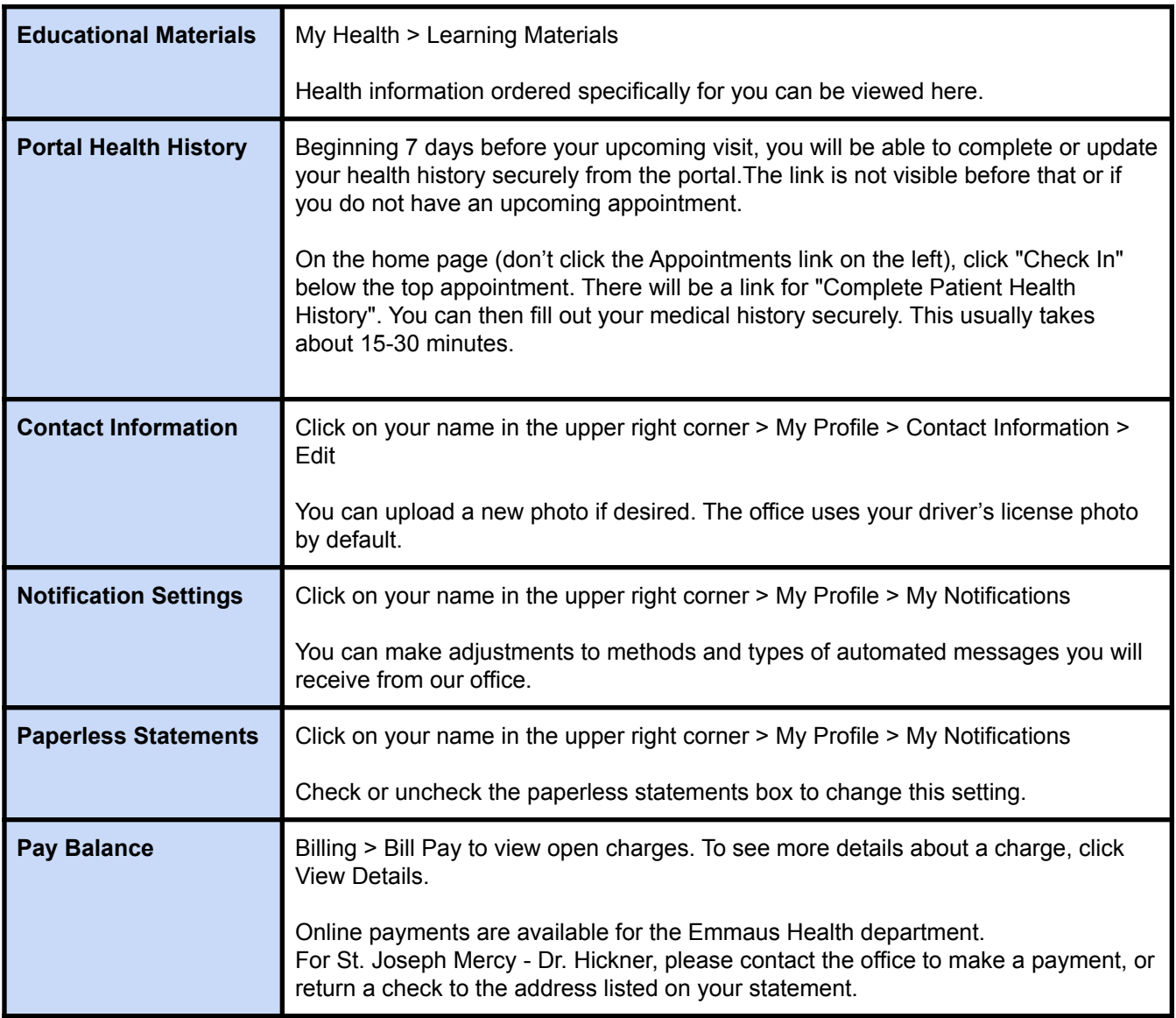